การออกแบบและพัฒนาระบบช่วยเหลือผู้ใช้บริการศูนย์คอมพิวเตอร์ โดยใช้แนวคิดเวิร์คโฟลว์ และ เทคโนโลยีทางด้านเวป

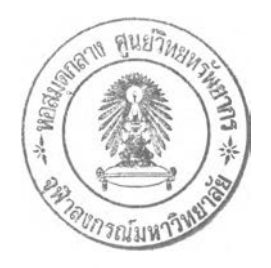

นางมารนา มะหะหมัด

วิทยานิพนธ์นี้เป็นส่วนหนึ่งของการศึกษาตามหลักสูตรปริญญาวิทยาศาลตรมหาบัณฑิต สาขาวิชาวิทยาศาลตร์คอมพิวเตอร์ ภาควิชาวิศวกรรมคอมพิวเตอร์ คณะวิศวกรรมศาสตร์ จุฬาลงกรณ์มหาวิทยาลัย ปีการศึกษา 2548 ISBN 974-53-2909-6 ลิฃสิทธี้ฃองจุฬาลงกรณ์มหาวิทยาลัย

### **A DESIGN AND DEVELOPMENT OF COMPUTER CENTER HELPDESK** USING WORKFLOW AND WEB TECHNOLOGY

Mrs. Marina Mahamad

A Thesis Submitted in Partial Fulfillment of the Requirements for the Degree of Master of Science Program in Computer Science Department of Computer Engineering Faculty of Engineering Chulalongkorn University Academic Year 2005 ISBN 974-53-2909-6

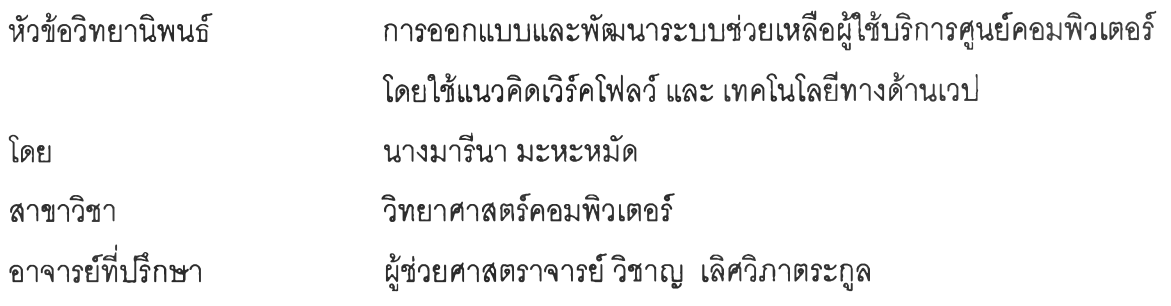

คณะวิศวกรรมศาสตร์จุฬาลงกรณ์มหาวิทยาลัย อนุมัติให้นับวิทยานิพนธ์ฉบับนี้เป็น ส่วนหนึ่งของการคิกษาตามหลักสูตรปริญญามหาบัณฑิต

คณบดีคณะวิศวกรรมศาสตร์

(ศาสตราจารย์ ดร.ดิเรก ลา1วัณย์ศ๊ร)

คณะกรรมการสอบวิทยานิพนธ์

ประธานกรรมการ

(อาจารย์จารุมาตร ป่นทอง)

อาจารย์ที่ปรึกษา

(ผู้ช่วยศาสตราจารย์วิชาญ เลิศวิภาตระกูล)

(อาจารย์ชัยคิริ ปัณฑิตานนท์)

 $2\sqrt{w}$   $2\sqrt{w}$   $1331113$ 

(ผู้ช่วยศาสตราจารย์ชูชีพ ฉิมวงษ์)

มารีนา มะหะหมัด : การออกแบบและพัฒนาระบบช่วยเหลือผู้ใช้บริการศูนย์คอมพิวเตอร์ โดยใช้ แนวคิดเวิร์คโฟลว์ และ เทคโนโลยีทางด้านเวป. (A DESIGN AND DEVELOPMENT OF COMPUTER CENTER HELPDESK USING WORKFLOW AND WEB TECHNOLOGY) อ. ที่ปรึกษา : ผศ.วิชาญ เลิศวิภาตระกูล,154 หน้า. ISBN 974-53-2909-6.

วิทยานิพนธ์ฉบับนี้เป็นการศึกษาค้นคว้า เพื่อออกแบบและพัฒนาระบบช่วยเหลือผู้ใช้บริการศูนย์ คอมพิวเตอร์ โดยใช้แนวคิดเวิร์คโฟลว์ และ เทคโนโลยีทางด้านเวป เพื่อใช้สนับสนุนการทำงานสำหรับ หน่วยงาน หรือศูนย์บริการคอมพิวเตอร์ที่ให้งานบริการกับผู้ใช้งานคอมพิวเตอร์ในลักษณะสำนักงาน อัตโนมัติ แทนการทำงานในรูปแบบเติมที่มีการใช้กระดาษในการติดต่อสื่อสารเป็นหลัก โดยมีการออกแบบ และพัฒนาระบบงานซึ่งประกอบด้วย ระบบการจัดการข้อมูลบุคคล ลายงาน และผู้อนุมัติ ระบบการ ให้บริการช่วยเหลือผู้ใช้บริการศูนย์คอมพิวเตอร์ ระบบการจัดการข้อมูลสินทรัพย์คอมพิวเตอร์ ระบบการ จัดการข้อมูลฐานความรู้ในการแก้ไขปัญหา ฐานข้อมูลเก็บข้อมูลการใหลของเอกสาร ฐานข้อมูลหน่วยเก็บ ถาวร และฐานข้อมูลเก็บการติดตามการไหลของเอกสารในแต่ละขั้นตอนแบบทำงานอัตโนมัติ

การออกแบบระบบ เป็นการศึกษาระบบงานช่วยเหลือผู้ใช้บริการศูนย์คอมพิวเตอร์ โดยใช้สำนัก เทคโนโลยีสารลนเทศ จุฬาลงกรณ์มหาวิทยาลัย เป็นกรณีศึกษา เพื่อศึกษาถึงความต้องการในการพัฒนา ระบบงาน การออกแบบส่วนประสานงานผู้ใช่ในการนำข้อมูลเช้า การออกแบบส่วนประลานงานผู้ใช้ในการ แสดงผลการทำงาน การออกแบบฐานข้อมูลในการพัฒนาระบบ การออกแบบหน้าจอหลักในการใช้งาน ของผู้ใช้ และการออกแบบระบบการรักษาความมั่นคง ซึ่งการพัฒนาระบบใช่โปรแกรม โลตัส โดมิโน่ ดีไซน์เนอร์รุ่น 6.5 และใช้โปรแกรมโลตัส เวิร์คโฟลว์รุ่น 3.01เอ โดยมีการให้บริการผ่านทางเครือข่าย ใน ลักษณะระบบรับบริการ และ ระบบให้บริการ มีระบบรักษาความมั่นคงในการกำหนดสิทธิในการเช้าถึง ข้อมูล ตลอดจนมีการใช้ระบบงานข้อมูลที่มีประสิทธิภาพ ผลที่ได้รับจากการวิจัยพบว่าสามารถเพิ่ม ประสิทธิภาพในการทำงานเป็นอย่างมาก ซึ่งเป็นไปตามวัตถุประสงค์ที่กำหนด รวมทั้งเป็นแนวทางในการ พัฒนาระบบงานด้านอื่นๆ ต่อไป

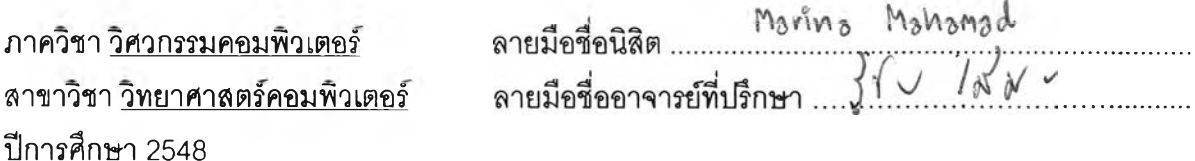

**# # 457 14488 21 : MAJOR COMPUTER SCIENCE**

KEY WORD: LOTUS NOTES / HELPDESK / WORKFLOW / IT / SYSTEM

MARINA MAHAMAD : A DESIGN AND DEVELOPMENT OF COMPUTER CENTER HELPDESK USING WORKFLOW AND WEB TECHNOLOGY. THESIS ADVISOR : ASST. PROF. WICHAN LERTWIPATRAKUL, 154 pp. ISBN 974-53-2909-6.

This research is focus on analyze, design, and develop the helpdesk system in the office of information technology, its purpose is to support the helpdesk system under the form of automatic office work system, to replace the former working system the mainly uses paper work as major communication. The component under new system program development were Workflow organization system, IT helpdesk system, Computer asset management system, Knowledge base system, Process definition database, Archive database and Audit trail database.

The programs and develop systems used in this study were created for Office of Information Technology - Chulalongkorn University is set as case study, the aspect study emphasizes on the need of working development system, the design of the input-output cooperation system, the database design, the design of screen for users and the security design system. In this case, design and workflow development used Lotus Domino Designer 6.5 and Lotus workflow 3.01a which Client-server service and password system are also provide for this system. The result of the system shows that the new system meet the objective mentioned above and it helps boost the working dramatically, moreover, system can be used as a way to develop other administrative project in the future.

Department Computer Engineering Field of study Computer Science Academic year 2005

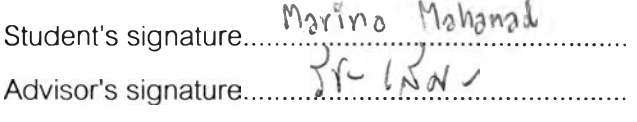

### **กิตติกรรมประกาศ**

วิทยานิพนธ์ฉบับนี้สำเร็จลุล่วงไปได้ด้วยความช่วยเหลืออย่างดียิ่ง ของอาจารย์ ที่ปรึกษาวิทยานิพนธ์ ผู้ช่วยศาสตราจารย์ วิชาญ เลิศวิภาตระกูล ซึ่งท่านได้แนะนำ และให้ ข้อคิดเห็นต่าง ๆ ในการวิจัยด้วยดีมาตลอด รวมทั้งตรวจแก้วิทยานิพนธ์ฉบับนี้อย่างละเอียด ผู้วิจัย ฃอฃอบพระคุณในความกรุณาจากอาจารย์เป็นอย่างสูง รวมถึงอาจารย์ภาควิชาวิศวกรรม คอมพิวเตอร์ทุกท่าน ที่ประสิทธิประลาทวิซาความรู้ให้ผู้วิจัย

ขอขอบคุณ อาจารย์ จารุมาตร ปินทอง ประธานกรรมการลอบวิทยานิพนธ์ รวมถึงกรรมการลอบอีกสองท่านได้แก่ อาจารย์ ชัยคิริ ปัณฑิตานนท์ และ ผู้ช่วยศาลตราจารย์ ชูชีพ ฉิมวงษ์ ที่ได้ช่วยกรุณาสละเวลามาช่วยตรวจสอบ ดำเนินการสอบ และแก้ไขวิทยานิพนธ์ ฉบับนี้ให้สมบูรณ์

ขอขอบคุณ คุณชุติมา ตั้งใจขจร หัวหน้าฝ่ายระบบสารสนเทศ และเจ้าหน้าที่ สำนักเทคโนโลยีสารสนเทศ จุฬาลงกรณ์มหาวิทยาลัย ทุกท่าน ที่สละเวลาให้ความรู้ คำแนะนำ และให้ข้อมูลสำหรับงานวิจัยครั้งนี้ ขอขอบคุณเหล่าเพื่อนร่วมรุ่น รุ่นพี่ รุ่นน้อง และเพื่อนร่วมงาน ทุกคน ที่คอยถามไถ่ถึงความคืบหน้าในการทำงานวิจัย และให้ความช่วยเหลือในด้านต่าง ๆ เป็น อย่างดี

ขอขอบคุณ คุณอภินันท์ มะหะหมัด ที่ให้การสนับสนุนและเป็นกำลังใจที่ดี รวมถึง เสียสละเวลาส่วนตัวในการดูแลผู้วิจัยในช่วงระหว่างเรียนมาโดยตลอดจนสำเร็จการศึกษา ท้ายนีผู้วิจัยขอขอบพระคุณบิดา มารดา และทุกคนในครอบครัว ที่คอยสนับสนุน ในด้านการเรียน และให้กำลังใจแก่ผู้วิจัยเสมอมาจนสำเร็จการศึกษา

## สารบัญ

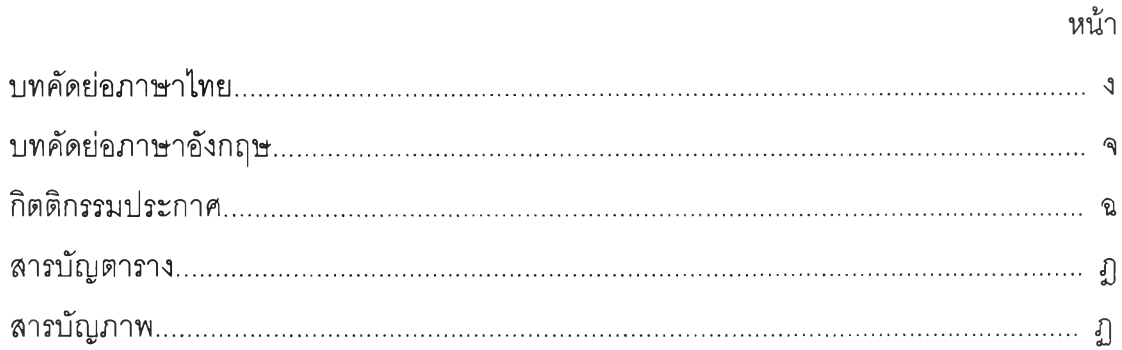

## 

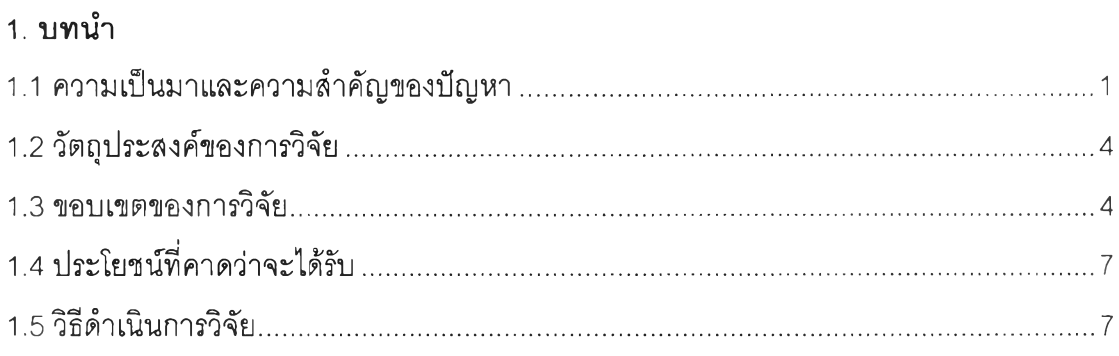

# 2. แนวคิดและทฤษฎีที่เกี่ยวข้อง

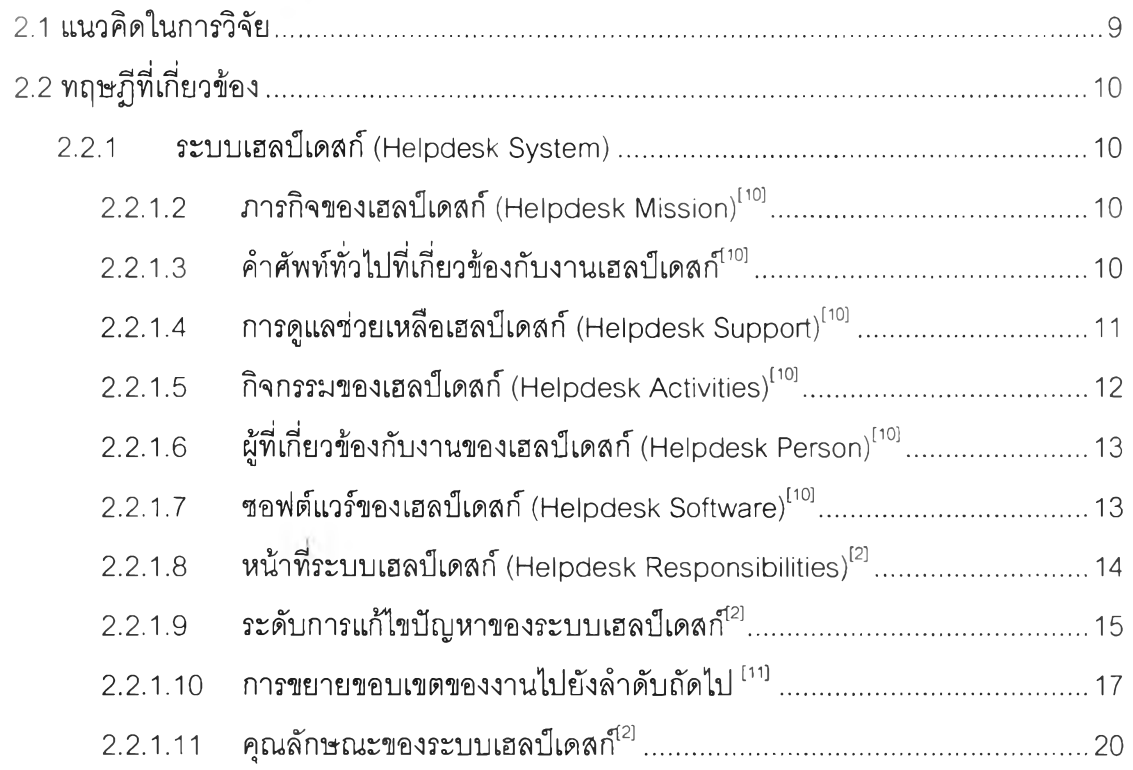

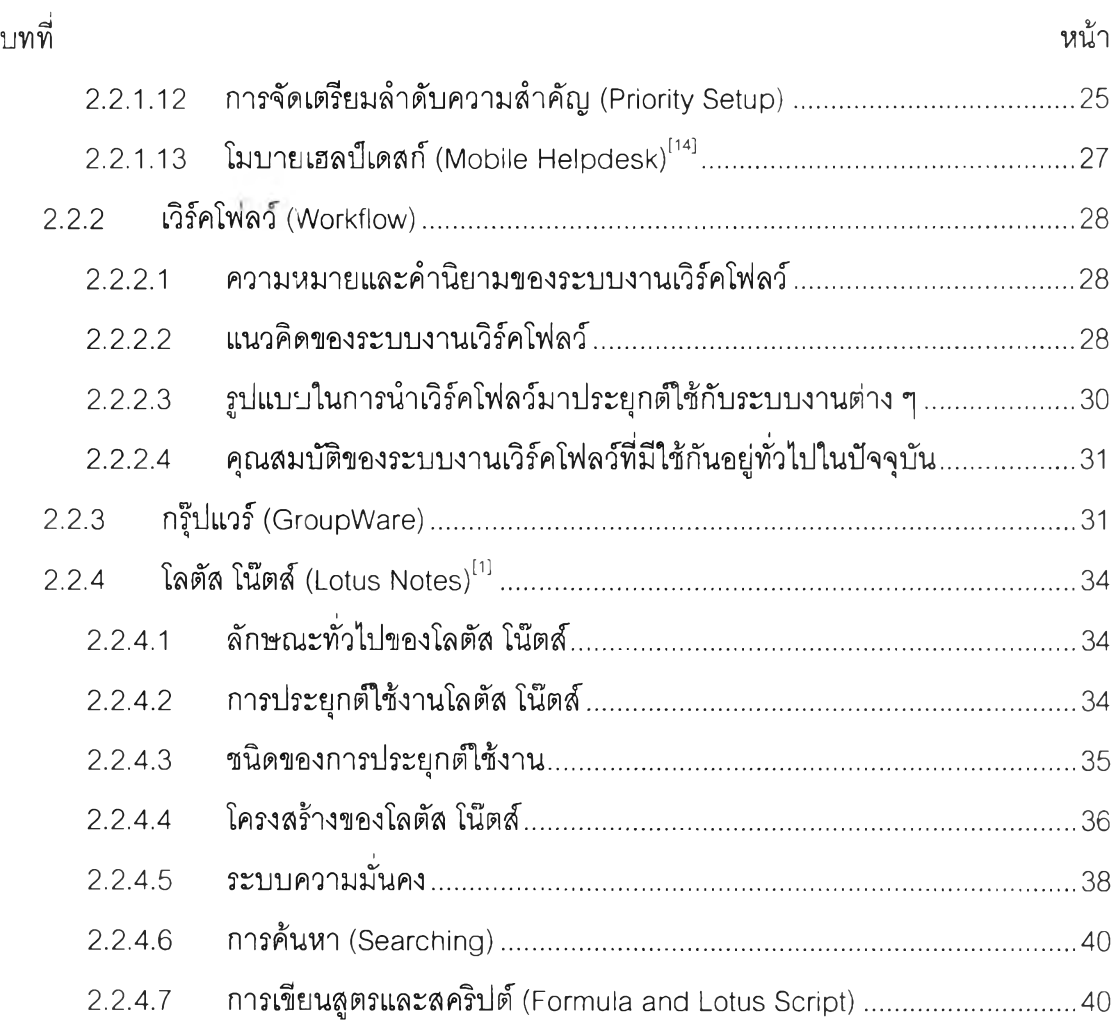

### 3. การวิเคราะห์ระบบ

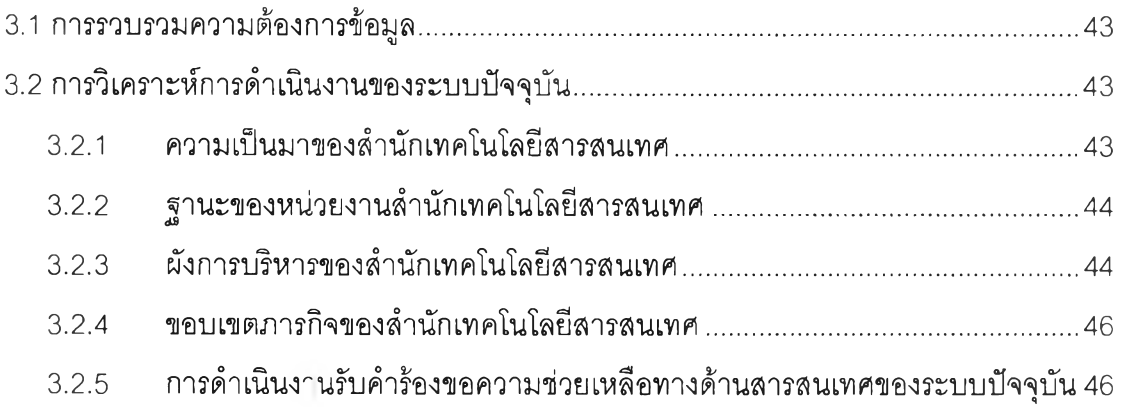

#### 4. การ'ออกแบบระบบ

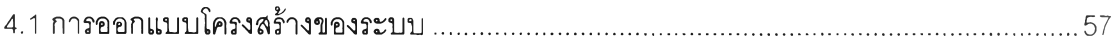

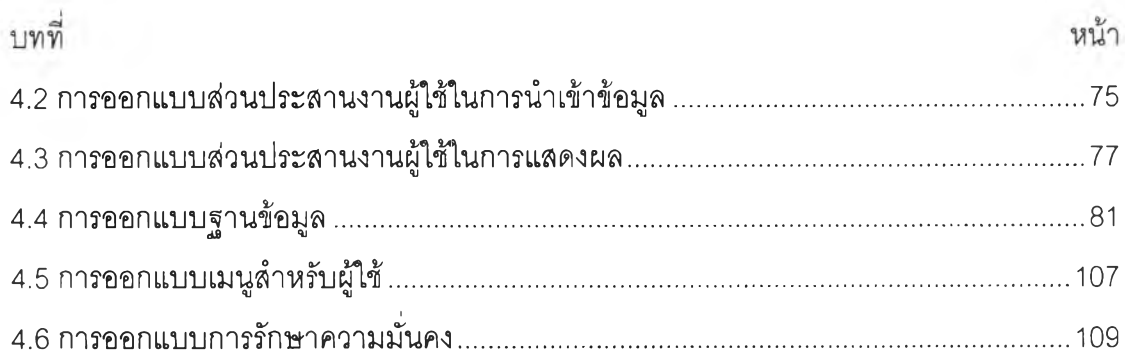

### 5. การพัฒนาและทดสอบระบบ

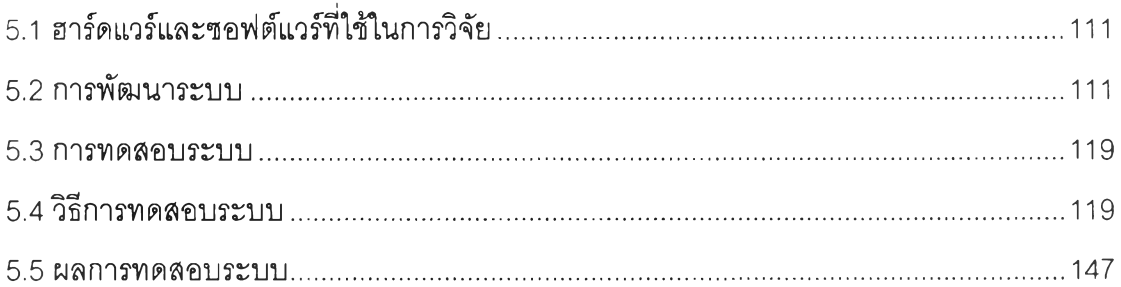

## 6. สรุปผลการวิจัยและข้อเสนอแนะ

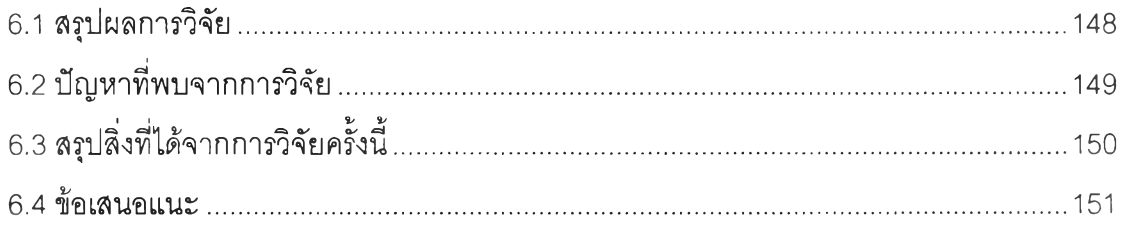

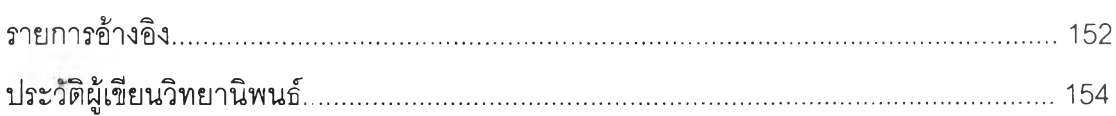

# **ส าร บ ญ ต า ร า ง**

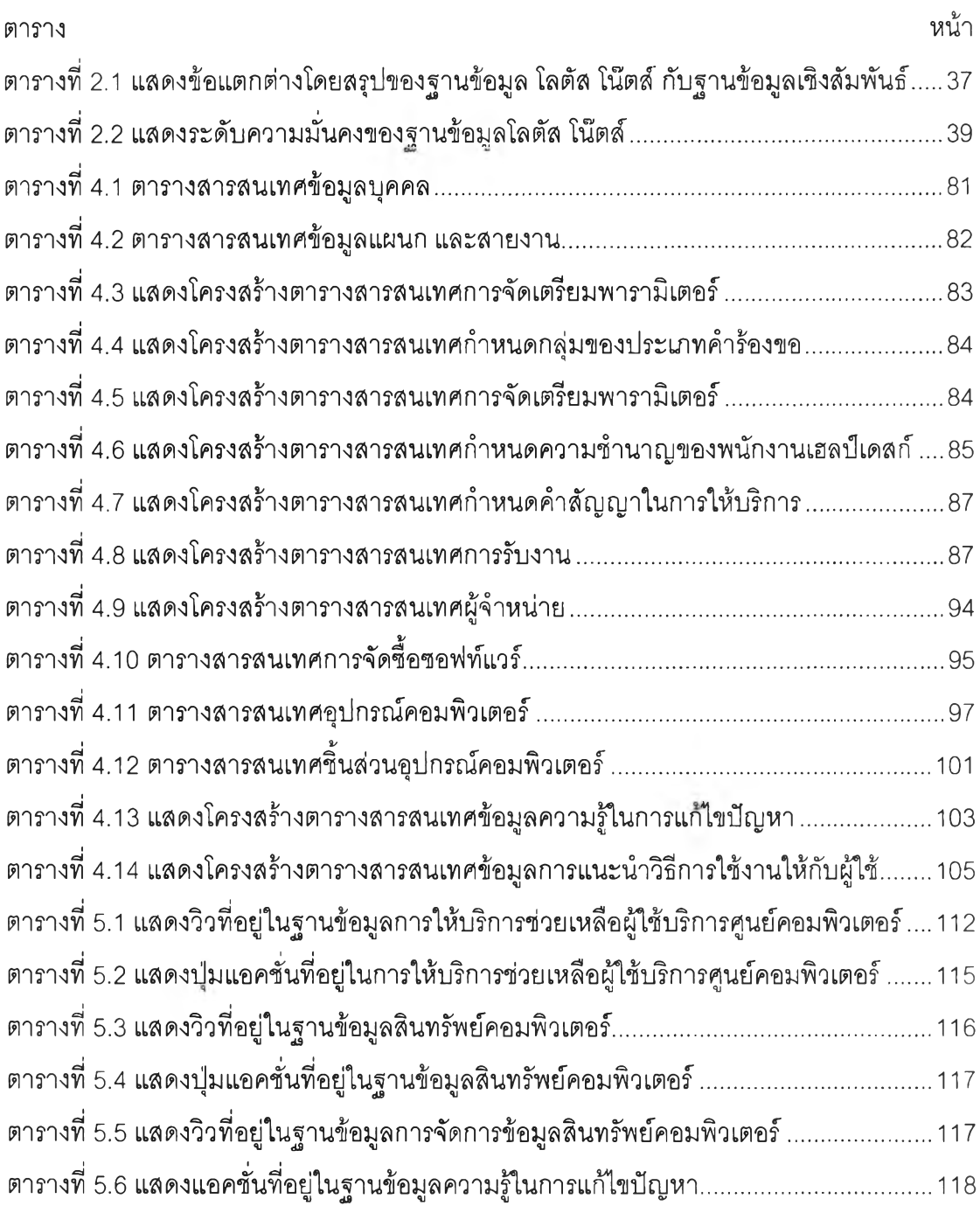

# **ส าร บ ญ ภ า พ**

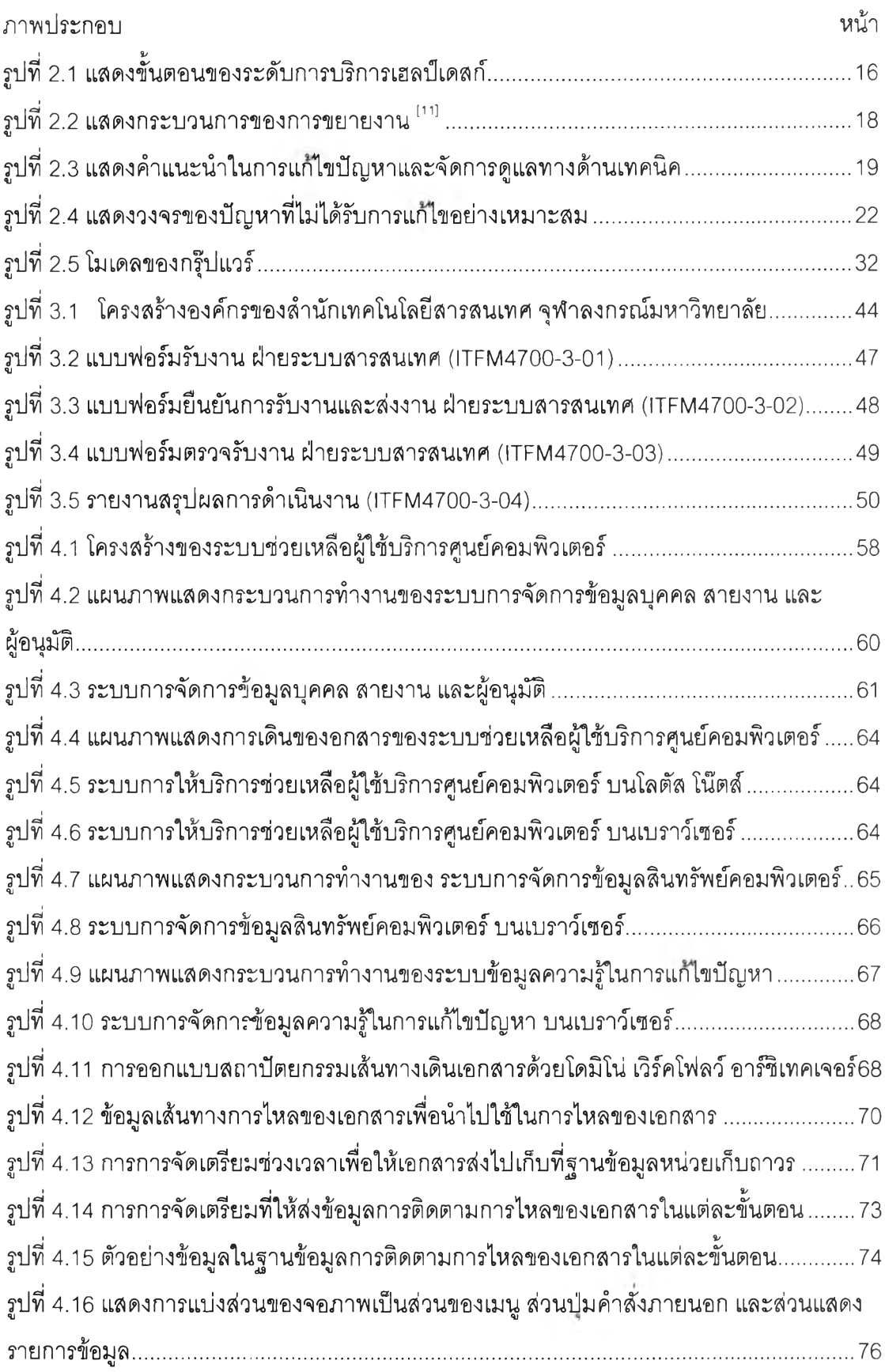

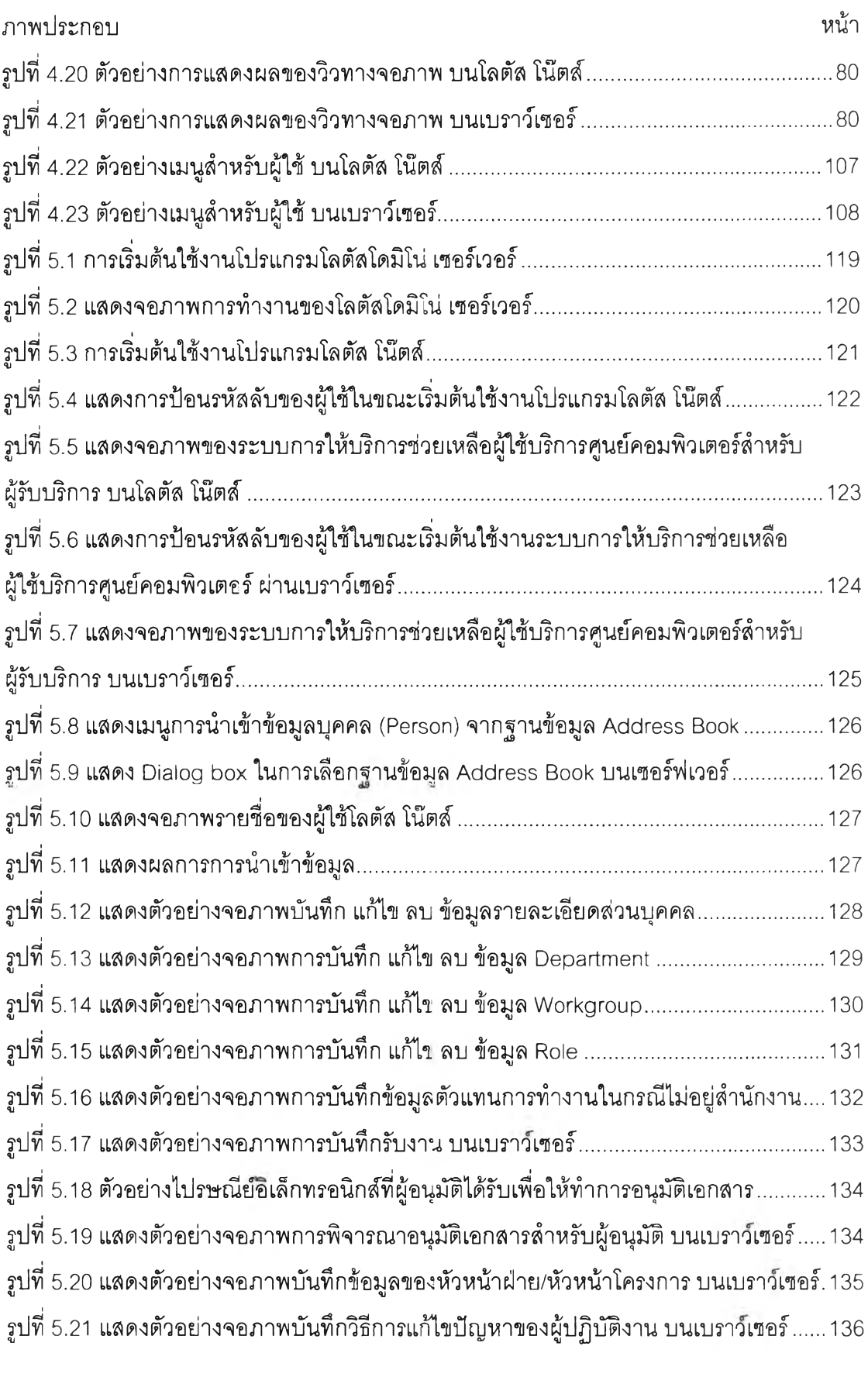

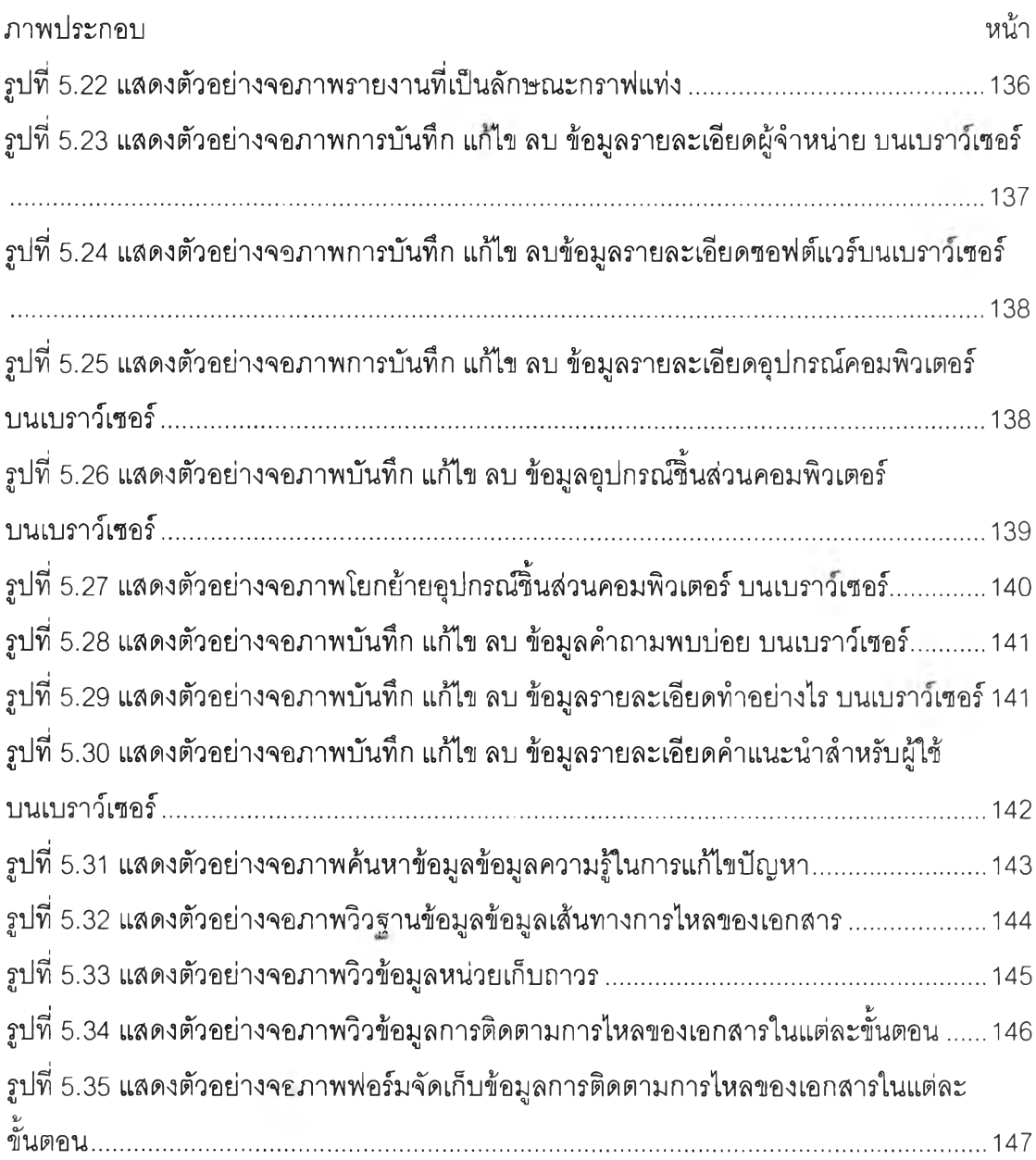